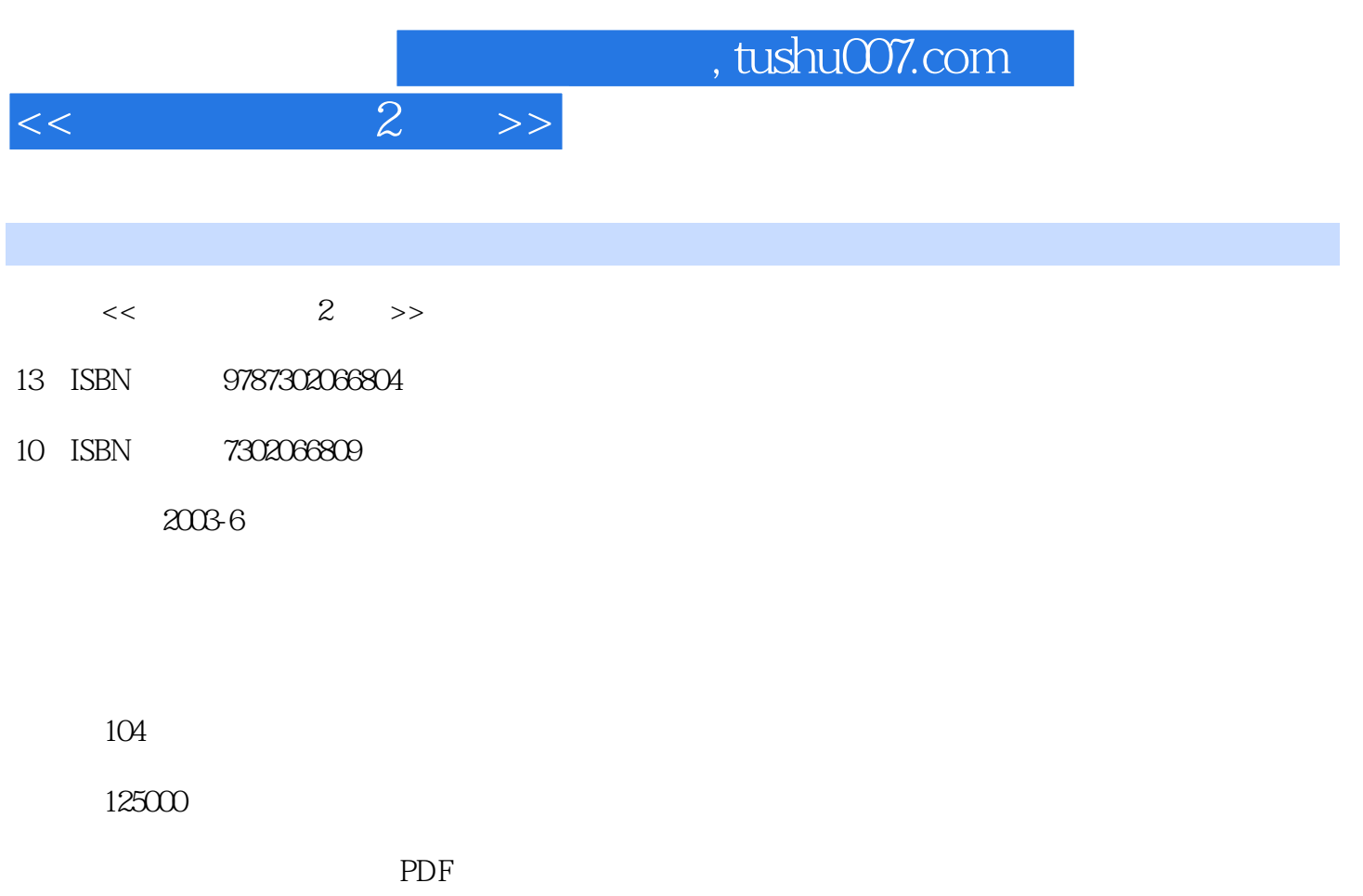

http://www.tushu007.com

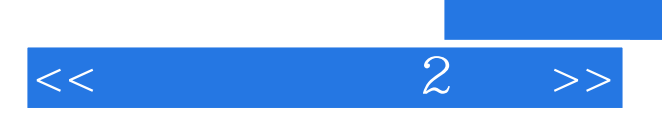

 $\mu$ 

 $\mu$  $\alpha$  , and  $\beta$  , and  $\beta$  , and  $\mathcal{R}$ 

 $\mu$   $\mu$  $\mu$ 

 $\frac{M}{\gamma}$ ,  $\frac{M}{\gamma}$  $\kappa$  , we are the contract of  $\kappa$ 

 $\mathbf 1$  $\mu$   $\mu$ 

 $\alpha$  and  $\alpha$  and  $\alpha$ 

 $\mu$ 

*Page 2*

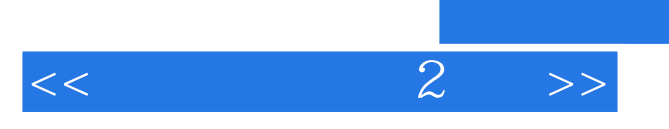

## , tushu007.com

Windows 95/98

1 2

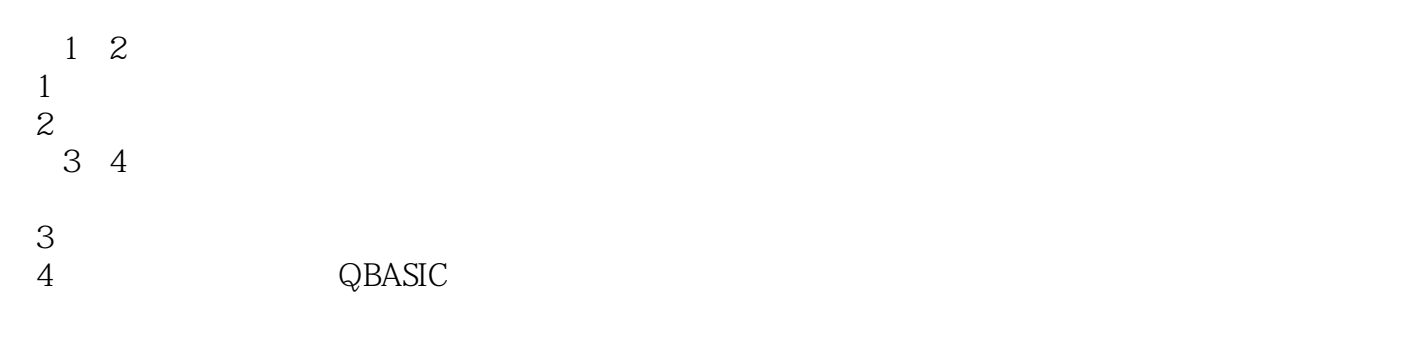

 $\sim$  36

ftp://www.tup.tsinghua.edu.cn 34

## , tushu007.com

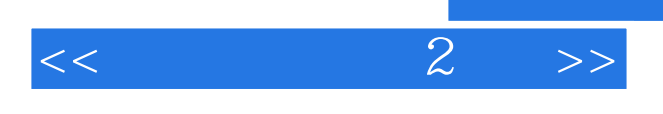

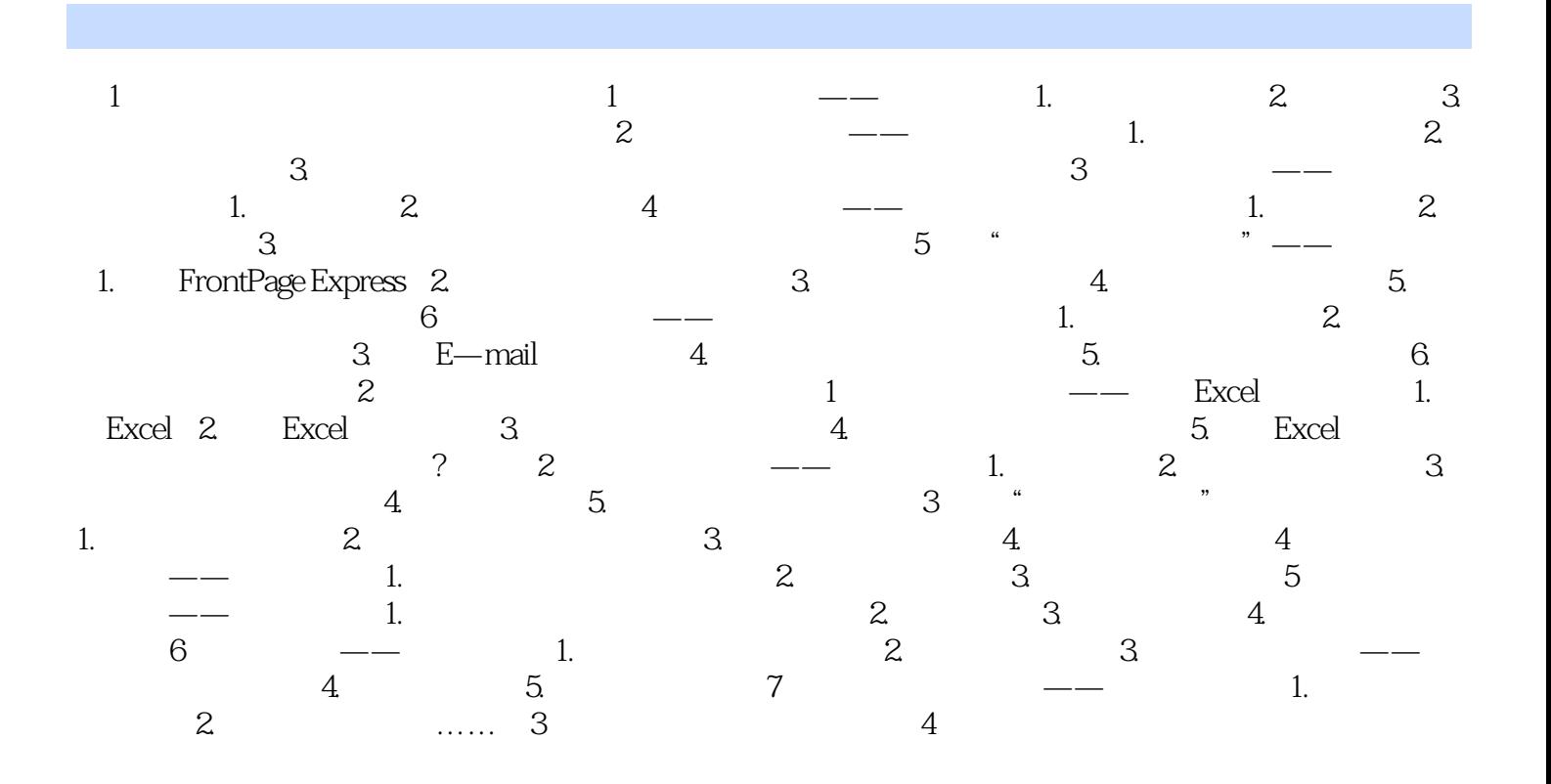

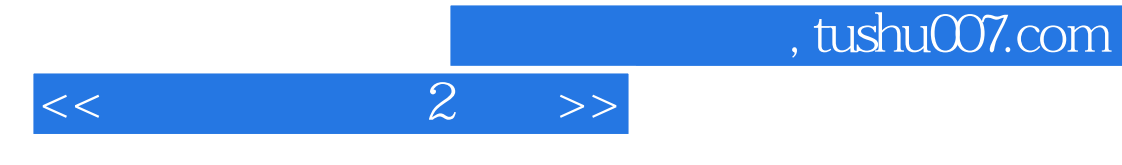

本站所提供下载的PDF图书仅提供预览和简介,请支持正版图书。

更多资源请访问:http://www.tushu007.com